## Question 1. [6 MARKS]

Complete the following function.

```
def find_partner(partners, student):
```

```
'''Given partners (a list of lists) and student (a string containing a
student's username), return the username of the student's partner, or
the empty string if the student does not have a partner. Each element
of partners is either a one-element list containing a username (a string),
to represent a student without a partner, or a two-element list containing
two usernames (both strings), for partners. The student will appear
in partners exactly once.'''
```

```
for pair in partners:
    if len(pair) == 2:
        if student == pair[0]:
           return pair[1]
        elif student == pair[1]:
            return pair[0]
    else:
        if student == pair[0]:
           return ''
```
## Question 2. [8 MARKS]

Part  $(a)$  [4 MARKS]

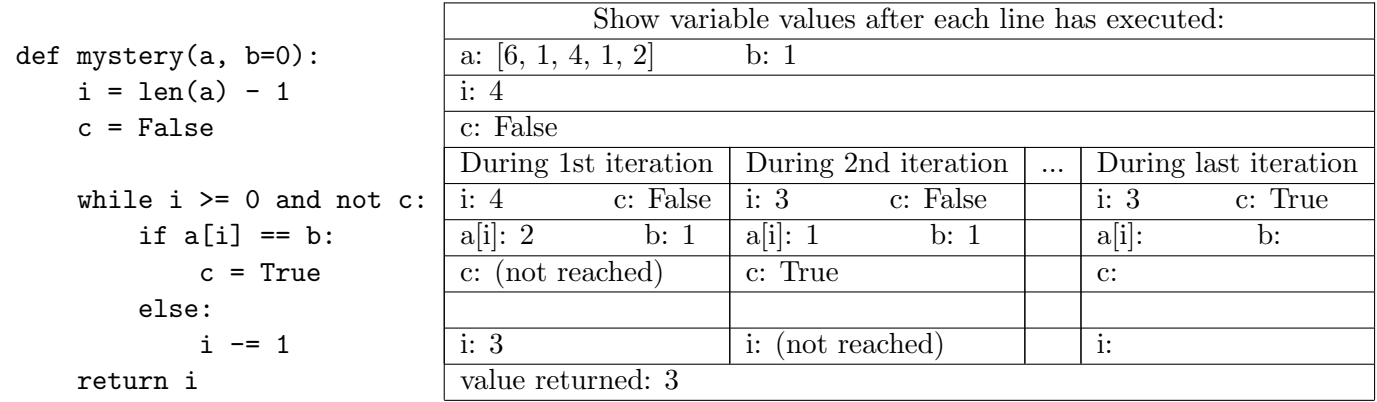

What is returned by the function call mystery([6, 1, 4, 1, 2], 1)?

In the table above, trace the variable values during execution of the function. For each blank in the table, fill in the value of the variable specified or write "not reached" if that line was not executed. You do not need to complete the section of the table labeled '...'. You only need to complete the section for the last iteration if the loop iterates 3 or more times.

**Part** (b)  $[4$  MARKS]

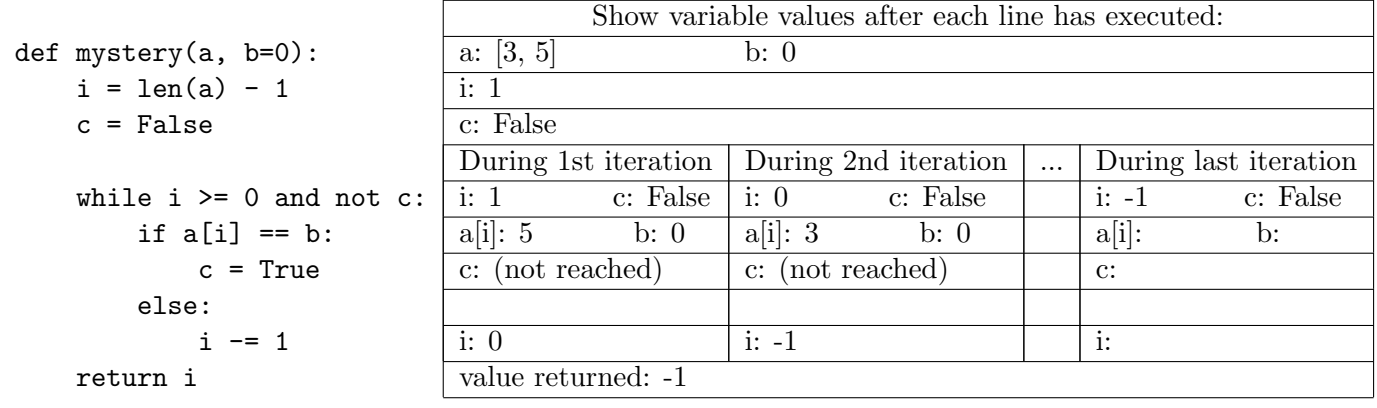

Note: the code is Part(b) is the same as the code in Part(a).

What is returned by the function call mystery([3, 5])?

In the table above, trace the variable values during execution of the function. For each blank in the table, fill in the value of the variable specified or write "not reached" if that line was not executed. You do not need to complete the section of the table labeled '...'. You only need to complete the section for the last iteration if the loop iterates 3 or more times.

## Question 3. [6 MARKS]

Complete the following function.

```
def extract_character(pixel_list):
```
'''Given a list, pixel\_list, containing 3 pixels, return the character hidden in the list as a string. One digit of the ASCII value representing the character is hidden in the one's place of the green component of each pixel in the list. The first pixel in the list contains the hundred's component of the number. The second pixel contains the ten's component, and the third contains the one's component.'''

```
char = "for pixel in pixel_list:
   char += str(get_green(pixel) % 10)
return chr(int(char))
```